**The Melbourne Camera Club - Audio Visual Group eNews covering the period February – March 2017. Distributed to members and others interested in the Craft of Audio Visual production.**

# AUDIO VISUAL GROUP - AVG

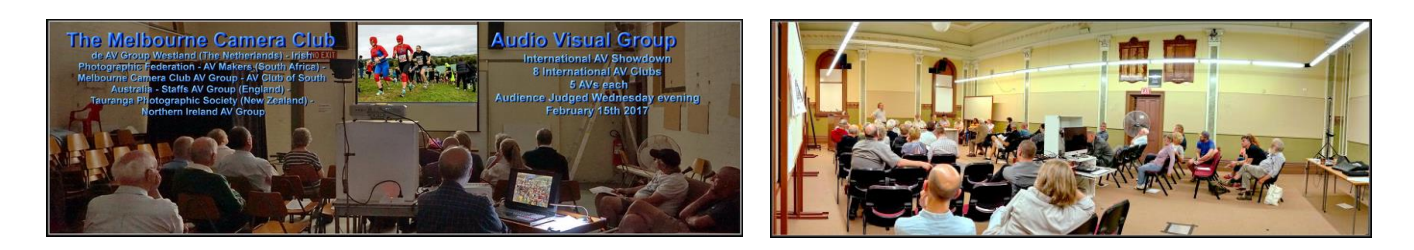

#### **This Wednesday evening March 15th 2017 – 4 way AV Battle with 3 UK AV Clubs**

Another opportunity to see and judge AVs from our overseas friends.

This is the sixth year of our "Battle" but now it is between 4 clubs with the addition of Exmouth. . The participating clubs are Wantage and Exmouth in England, Cardiff in Wales, and our own MCC AVG. Last year we managed to take first place for the first time. How will we go this year ? and does it matter as long as we have fun.

We entered the following 5 AVs :

- (i) **Explorer Thomas Mitchell at Mt Macedon** a ProShow production by John Spring
- (ii) **The Gift that keeps on killing** a ProShow production by Bob Thomas
- (iii) **The Dreaming** a FotoMagico Mac production by Robert Cutting
- (iv) **The Function of Fences** a ProShow production by Sue Rocco
- (v) **At the Edge of Time** a Final Cut Pro on Mac production by Barb Butler

We have 15 AVs from the three other clubs for the attending audience to judge this Wednesday evening. The run time is estimated at 75 minutes so hopefully we will conclude quicker than last month's mammoth 35 AV judging.

We do not Judge our own AV entries but come along and be part of the audience judging this Wednesday evening. Any questions email John or Barbara on the eMails at the end of this newsletter.

#### **For MELBOURNE AND REGIONAL AV ENTHUSIASTS -next AV Day Sunday April 2nd**

Are you are making AVs ? Thinking about it ? Come along - we'd love to see you for a great day of all things AV. Practical help, discussions and demonstration day.

Put the date in your calendar now **M'RAVE** .is a new descriptive acronym name to cover this type of event and participation of Audio Visual enthusiasts in Melbourne and regional Victoria

Everyone interested in Audio Visuals is welcome to attend and participate in the next AV day and Mini Festival - Sunday April 2, 2017

VENUE: The Melbourne Camera Club - Cnr. Dorcas St and Ferrars St, South Melbourne

(**M'RAVE** greatly appreciates MCC providing this venue for our use)

Chat and morning tea at 10am: for a 10.30am start Entry \$5.00 per person

#### **The AV Day M'RAVE program for Sunday April 2nd 2017**

#### **Morning session 10.30 – 12.30:**

Experienced AV maker Sue will be running a lecture/demonstration workshop on 'Controlling Sound and Music for Audio-Visual Presentations". This is something we all struggle with at times, and Sue will show us how to blend and fade and 'nip and tuck' music to suit your AV. No longer will you have to make your AV to the length of your chosen music. Sue will show you this is not necessary!

Lunch Break: Bring your lunch or South Melbourne Market is nearby.

#### **Afternoon session: 1.30 - 4.30: Audio Visuals - YOUR sequences**

Please bring along your AV project to share with those present in a relaxed atmosphere. Don't be shy! This is an opportunity to receive constructive critique and discussion from other AV makers. We sometimes need 'fresh eyes' with our AV's. Give your current project a little outing and get some tips.

If there is still time we will show A selection of Award Winning AVs from overseas to give inspiration

A variety of styles from different countries, some recognised by FIAP and in the Permanent Collection. Discussion session at the end over Tea & Coffee

Everyone is welcome: Please spread the word to others who may be interested and RSVP to below. It is particularly important to let us know if you are bringing an AV to show.

Enquiries or RSVP to: John Spring: mcc-audiovisual@melbournephoto.org Barb Butler: mcc-avgroup2ic@melbournephoto.org.au

#### **International 3-21 AV Challenge .** (see www.challenge321.org)

The exhibition is for AVs with a maximum length of 3 mins 21 secs so you will see a number of very short, sharp sequences. With no set subject - the author is free to make us dream, move us or tell us a story. Why don't you consider entering? Deadline is Friday March 31 2017.

There will be a substantial amount of computing for the results by the German organisers. Hence the final Gala presentation of the top AVs will not be available until July. The top AVs are proposed to be shown at an afternoon Gala Day event Sunday July 16th 2017 at St.Peter's Church Hall corner Nerrim Road and Ames Avenue Murrumbeena ( MELWAYS: 68 K5 ). See flyer attached more information in later newsletters and the VAPS Newsbrief.

#### **Adelaide International AV Festival**

Deadline March 31

(see - http://www.a-p-s.org.au/index.php/exhibition/adelaide-av-fest)

#### **APS Autumn National**

Deadline March 24

(see - http://www.a-p-s.org.au/index.php/exhibition/aps-nat-exhib/av)

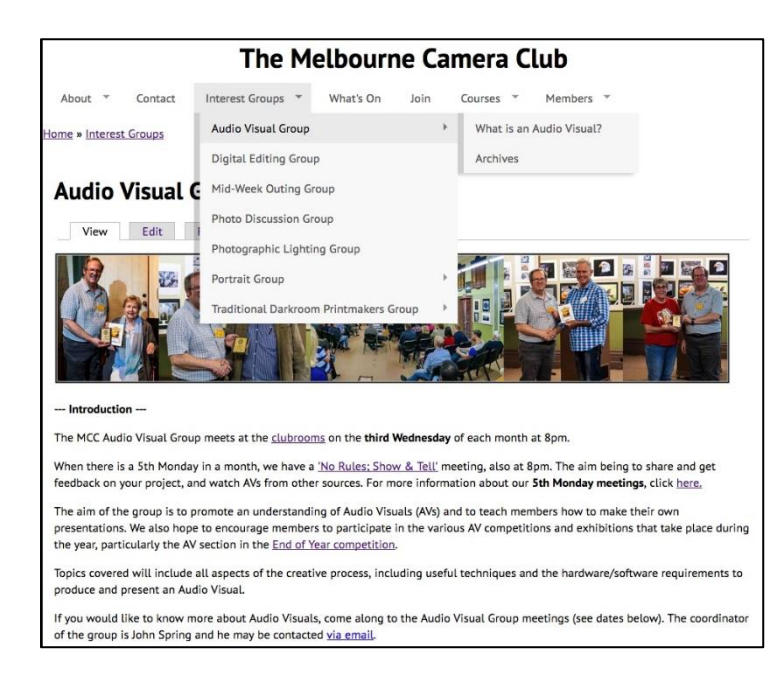

You may have noticed that our webpage on the MCC website has changed! You may also know that I have volunteered to maintain the AV Group webpage.

So far the "What's On" section of the MCC website has been updated, so that our meeting schedules now appear, as well as the "News" section of our page. Also a couple of new pages have been created; one for "Archives" where old articles and information can be stored and another one for the "What is an Audio Visual?" that previously occupied a significant part of our home page.

What I would really like to do next is to get some of your ideas as to what we could do with the webpage to make it more interesting and relevant to both current members of the group as well as prospective members.

I would be happy for you to email me with any thoughts you have at robjcut@fastmail.fm or alternatively to mcc-audiovisual@melbournephoto.org.au. Looking forward to your feedback

#### **Some recent Audio Visual productions on YouTUBE**

A quick fun AV - based on the 1978 song 'YMCA' by the Village people. The photography was undertaken on a Melbourne and Camberwell Camera Clubs outing on top of a 20 storey building in St.Kilda Rd Melbourne - The AV "YMCA with Sonia" can be viewed on our Audio Visual group's YouTUBE site at URL https://youtu.be/O9EO4g1miU4

All the projected digital images by MCC members into the Club's 2017 End of Year EDPIs Competitions can be viewed in an Audio Visual on YouTUBE at <https://youtu.be/cLvGZYa1iFE>

It's a 20 minute Audio Visual with less than 4 seconds per image - however if you wish to view any image for longer you can 'press the computer spacebar' to pause the production and then press the space bar again to continue the presentation.

Finally my own AV entry into the End of Year Audio Visual competition was "Major Sir Thomas Mitchell and Mt.Macedon -1836' This AV can also be viewed at [https://www.youtube.com/watch?v=dybf5wmXEag&feature=em-upload\\_owner](https://www.youtube.com/watch?v=dybf5wmXEag&feature=em-upload_owner)

#### **Results soon for International AV Showdown - Judged at the AVG February meeting**

At the February 15<sup>th</sup> 2017 AVG meeting we audience judged 35 AVs from seven International AV clubs. This mammoth Judging event went far later into the evening than expected. Many thanks to all who stayed to the very late end. The results worked out from all 8 clubs are expected next month with the final judging results to be computed by Jeff Morris at the organising club 'AV Makers South Africa'.

#### **New version of Pictures to Exe coming soon**

The beta test version of the next release is available and final version 9 should be released soon. Get information from the official forum at [http://www.picturestoexe.com/forums/index.php?/topic/19428-picturestoexe-9-beta/](http://wikispaces.us9.list-manage.com/track/click?u=102e0b108096f6d9f55ab86b6&id=93ce0a05a3&e=1d1fe2c2ac)

#### What's new in PicturesTo Exe 9

New Objects and Animation editor

- Multi-select of keyframes.
- Multiple editing of parameters for selected keyframes.
- Modifiers for parameters of animation.
- Animation parameter in a keyframe can be disabled.
- Timeline can display keyframes of multiple objects.
- Use of any objects as masking layers.
- Reduced memory usage for Animated GIFs.
- Use any animated objects as a mask.
- Animation in frame for images.

#### Colour Management

- Adjust brightness, contrast, levels, saturation and hue for images, videos and text captions.
- Support of colour profiles in JPEG images.

#### Powerful Transition Effects

- Custom transition effects can be stored in the global storage or in the project.
- Import/export custom transition effects.
- New built-in transition effects.

#### Audio

• Export Soundtrack to WAV or MP3 File.

#### Improved Video Output

- HTML5 video output.
- Faster video encoding.
- Improved visual quality of video.
- 60p output for YouTube.

Find Missing Files window

- New design.
- Find or replace broken links to files of a project.

#### Improved Performance

- Faster work with heavy projects.
- Reduced memory usage in projects with heavy animation.

Slide Styles and Transition Effects

• New built-in transition effects

#### **News from PhotoDEX - New version 8 of Proshow GOLD & PRODUCER**

The ProShow Blog Newsletter is worth subscribing to if you are a ProShow user – see the home page http://www.proshowblog.com/

#### **What's new in ProShow** -

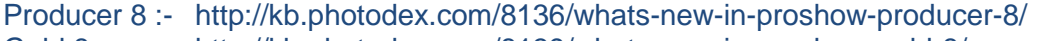

Gold 8 :- http://kb.photodex.com/8139/whats-new-in-proshow-gold-8/

#### **Costs of new ProShow version and Up-Grades to older licenses versions**

If you have purchased Proshow Gold or Producer in the last 12 months you should be able to upgrade to version 8 (download) at no cost. However, if your Gold or Producer purchases are over 12 months old you must purchase a 12 months' maintenance UpGrade. MCC AVG members can obtain a 20% discount just eMail (JohnS) mcc-audiovisual@melbournephoto.org.au for the 'MCC AVG discount code' that you use in the purchase checkout. The discount also applies to new Proshow software purchases – renewed for 2017.

\$\$ UpGrades for existing licenses:-

A ProShow Gold user upgrade with 20% MCC AVG discount US\$36 ( exchange Aus\$49) A ProShow Producer user upgrade with 20% MCC AVG discount US\$72 ( exchange Aus\$98)

NOTE if you need or want to install and run Gold and Producer licenses on one computer the 2 out of 3 registration details of NAME and PHONE must be the same otherwise there are running complications. Previously it was only necessary to install in separate program folders.

#### **New Version of Audacity 2.1.2 - Audio Editor**

URL: http://www.audacityteam.org/ Audacity is a free, easy-to-use, [multi-track](http://manual.audacityteam.org/o/man/faq_recording_how_to_s.html#overdub) audio editor and recorder for Windows, Mac OS X, GNU/Linux and other operating systems. You can use Audacity to:

- Record live audio.
- Record [computer playback](http://manual.audacityteam.org/o/man/tutorial_recording_computer_playback_on_windows.html) on any Windows Vista or later machine.
- [Convert tapes and records](http://manual.audacityteam.org/o/man/tutorial_copying_tapes_lps_or_minidiscs_to_cd.html) into digital recordings or CDs.
- Edit WAV, AIFF, FLAC, MP2, MP3 or Ogg Vorbis sound files.
- AC3, M4A/M4R (AAC), WMA and other formats supported using optional libraries.
- Cut, copy, [splice](http://manual.audacityteam.org/o/man/faq_editing.html#join) or [mix](http://manual.audacityteam.org/o/man/mixing.html) sounds together.
- Numerous effects including [change the speed or pitch](http://manual.audacityteam.org/o/man/index_of_effects_generators_and_analyzers.html#Make_the_sound_faster.2C_slower.2C_lower_pitched_or_higher_pitched) of a recording.
- And more! See the complete [list of features.](http://www.audacityteam.org/about/features)

#### **State, National and International AVs reference web site**

- 1. Victorian association of Photographic Societies AV Interclub rules *http://www.vaps.org.au/downloadable-docs http://www.vaps.org.au/competitions*
- *2.* Australian Photographic Society AV Division National & Adelaide International AV Comp rules *http://www.a-p-s.org.au/index.php/av-download http://www.a-p-s.org.au/index.php/downloads/audio-visual-division http://www.a-p-s.org.au/index.php/exhibition/adelaide-av-national http://www.a-p-s.org.au/index.php/exhibition/adelaide-av-fest*
- 3. Royal Photographic Society International AV Festival rules : *http://rps.org/special-interest-groups/audio-visual/about/iavf-2016-information-for-entrants*
- *4.* South African AV makers: *https://av-makers-south-africa.wikispaces.com/*
- *5.* French Epinal AV International :-*http://diapimages.free.fr/spip.php?article502*
- *6.* Netherland Europoort AV Festival rules : *http://www.avwest.nl/AVwest\_public/AVwest\_04.php?session\_control=0*
- *7.* Belgium Digirama 2016 AV Rules : *http://www.av-group.org.uk/avnews/images/eventdetails/events2016/digirama-details.pdf http://www.sfnk.be/download.html*
- *8.* UK Great Northern AV Festival rules : http://www.av-group.org.uk/gnfestival/web2/gnf-images/documents/GNF2016-Brochure.pdf
- 9. International 3-21 AV Challenge . www.challenge321.org

**Hope to see you at one or more of these events. Any questions eMail or phone me. To unsubscribe to this AVG eNews send eMail to the coordinator with UN-SUBSCRIBE in the subject line**

#### **JOHN SPRING - M: 0409 861 876**

The Melbourne Camera Club Audio Visual Group Coordinator <http://www.melbournephoto.org.au/audio-visual-group/> eMail for John: [mcc-audiovisual@melbournephoto.org](mailto:mcc-audiovisual@melbournephoto.org.au)**.**au

- for Barb: [mcc-avgroup2ic@melbournephoto.org.au](mailto:mcc-avgroup2ic@melbournephoto.org.au)
- for Sue: [mcc-avassist@melbournephoto.org.au](mailto:mcc-avassist2@melbournephoto.org.au)

Supported by

Victorian Association of Photographic Societies

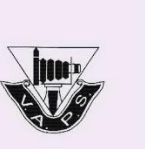

## A group of Victorian-based AV Enthusiasts

has the privilege of judging in Melbourne the reinvigorated International AV 3:21 Challenge.

This exhibition, initiated in France, is now organised in Germany and will be judged in many locations in Europe and beyond. Entries have come from a number of countries, and the top ranked AVs chosen by the judges will be shown to the public. A VAPS medallion will be awarded to the winning author of the Melbourne leg.

The exhibition is for AVs with a maximum length of 3 mins 21 secs so you will see a number of very short, sharp sequences. With no set subject - the author is free to make us dream, move us or tell us a story.

> St Peter's Church Hall corner Nerrim Road and Ames Avenue Murrumbeena (MELWAYS: 68 K5).

Sunday July 16th, 2017 Gala Presentation of winners 12.30 for 1.00 pm followed by refreshments

This is a great opportunity to see a variety of styles of AV and we would love to see you. If you intend coming, it would be appreciated if you could send an email no later than July 13 to Phil Ryan at:

> philcoll@bigpond.net.au to assist with planning

> > www.challenge321.org

## CALLING ALL:

## **MELBOURNE AND REGIONAL AV ENTHUSIASTS**

# **(M'RAVE)** *EVERYONE IS WELCOME TO OUR AV DAY AND MINI FESTIVAL*

## **Sunday April 2, 2017**

#### **VENUE: Melbourne Camera Club**

Cnr. Dorcas St and Ferrars St, South Melbourne

(M'RAVE greatly appreciates MCC providing this venue for our use)

**Chat and morning tea at 10am:** *Entry \$5.00 per person*

*Are you are making AVs ? Thinking about it ? Come along - we'd love to see you for a great day of all things AV. Practical help, discussions and demonstration day.*

*Put the date in your calendar now ……………Phil, Sue, John, Jan and Barb*

### **Morning session 10.30 – 12.30:**

Experienced AV maker Sue will be giving a lecture/demonstration on 'Controlling Sound and Music for Audio-Visual Presentations". This is something we all struggle with at times, and Sue will show us how to blend and fade and 'nip and tuck' music to suit your AV. No longer will you have to make your AV to the length of your chosen music. Sue will show you this is not necessary!

**Lunch Break:** Bring your lunch or South Melbourne Market is nearby.

## **Afternoon session: 1.30 - 4.30: Audio Visuals - YOUR sequences**

Please bring along your AV project to share with those present in a relaxed atmosphere. Don't be shy! This is an opportunity to receive constructive critique and discussion from other AV makers. We sometimes need 'fresh eyes' with our AV's. Give your current project a little outing and get some tips.

If there is still time we will show **A selection of Award Winning AVs from overseas to give inspiration**

A variety of styles from different countries, some recognised by FIAP and in the Permanent Collection.Discussion session at the end over Tea & Coffee

Everyone is welcome: Please spread the word to others who may be interested and RSVP to below. It is particularly important to let us know if you are bringing an AV to show.

Enquiries or RSVP to either: John Spring: mcc-audiovisual@melbournephoto.org.au

Barb Butler: barbymb@optusnet.com.au